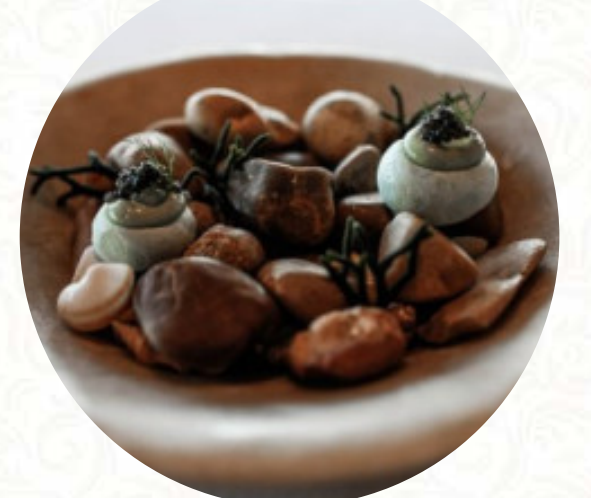

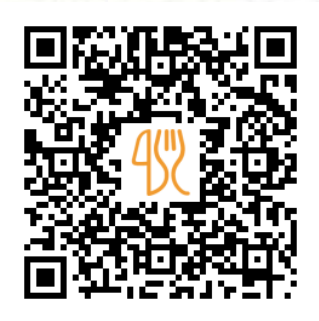

#### Carta de menús Isla De Lobos

Princess Yazia Hotel, Yaiza, Spain **(+34)928519222,(+34)928519300 - https://www.princesayaiza.com/es/restaurante-islade-lobos/** [https://carta.menu](https://carta.menu/)

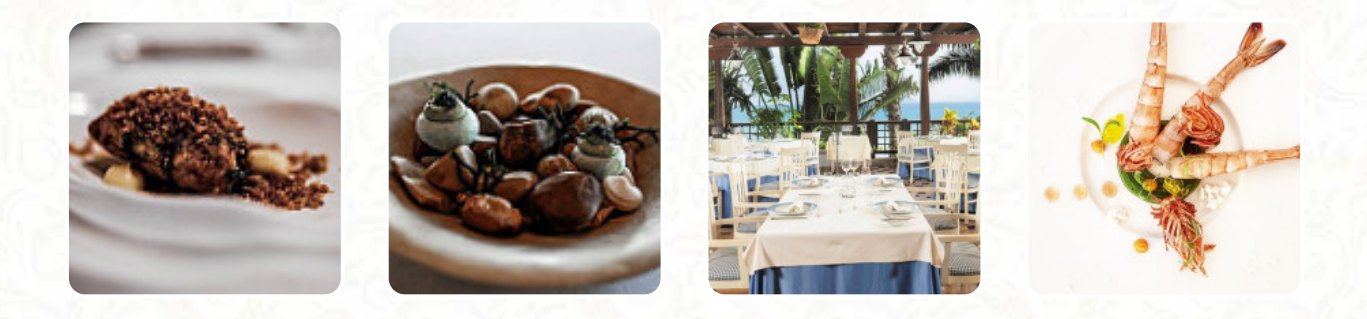

Aquí encontrarás el menú de Isla De Lobos en Yaiza. Actualmente hay 17 platos y bebidas en la lista. *Ofertas* estacionales o semanales puedes consultarlas por teléfono. Qué le gusta a [User](https://carta.menu/user/anonym) de Isla De Lobos: una excelente experiencia gastronómica, los platos y todo el equipo que funciona al unísono como una gran orquesta. tanto el sommelier como el francisco que nos sirvió, un excelente trato y grandes profesionales. altamente recomendado. [leer más.](https://carta.menu/restaurants/yaiza/isla-de-lobos-2/f/comentarios-criticas) Si el clima es agradable, también puedes tomar algo al aire libre, y en los locales accesibles también llegan visitantes con silla de ruedas o con limitaciones fisiológicas. Wlan está disponible gratis. La amplia diversidad de especialidades de café y té aumenta considerablemente el valor de una visita a Isla De Lobos, también hay algunas opciones internacionales platos para elegir en la carta. Si decides venir a desayunar, se te presenta un **delicioso brunch**, es posible relajarse en el bar con una **recién tirada** u otras bebidas alcohólicas y no alcohólicas.

# Carta de menús Isla De Lobos

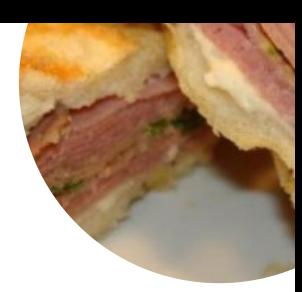

#### Ensaladas

**ENSALADA DE ATÚN**

# Bebidas alcohólicas

**SAUVIGNON BLANCO**

# Starters & Salads

**RISOTTO**

### Main Course

**LUBINA**

#### **Café CAFÉ**

#### White Based Sauce

**SALSA DE QUESO**

# Vegetable Or Hand Roll

**ESPÁRRAGOS**

#### Restaurant Category **VEGETARIANO**

**POSTRE**

# Este tipo de platos se sirven

**ENSALADA PANINI**

### Ingredientes utilizados

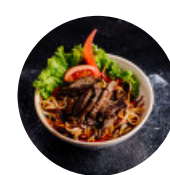

**GUISANTES CARNE DE RES VIEIRA**

**QUESO CEBOLLA ATÚN**

# Carta de menús Isla De Lobos

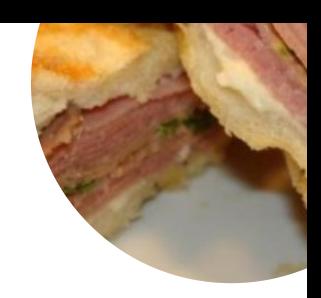

Isla De Lobos

Princess Yazia Hotel, Yaiza, Spain

#### **Horario de apertura:**

Domingo 08:00-10:30 Lunes 08:00-10:30 Martes 08:00-10:30 18:30-22:00 Miércoles 08:00-10:30 18:30- 22:00 Jueves 08:00-10:30 18:30-22:00 Viernes 08:00-10:30 18:30-22:00

Sábado 08:00-10:30 18:30-22:00

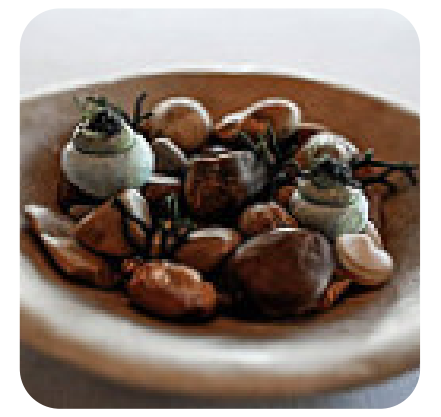

Hecho con [carta.menu](https://carta.menu/)